## Application Steps and Process for NCRS Environmental Quality Incentives Program (EQIP)

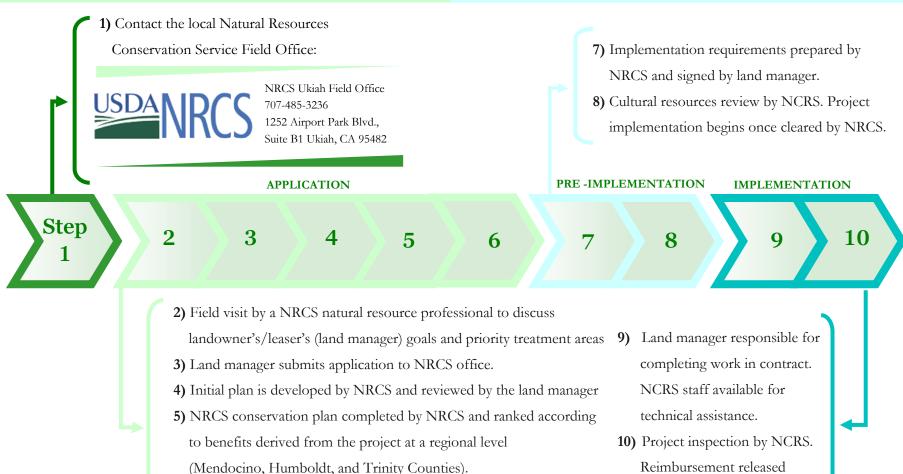

6) Plan funded or denied. Denied plans can be refiled and ranked again in later funding cycles. Land manger signs contract documents if approved for funding. 10) Project inspection by NCRS Reimbursement released within two weeks of completion certification.

ndocino Countv